UFR de Psychologie

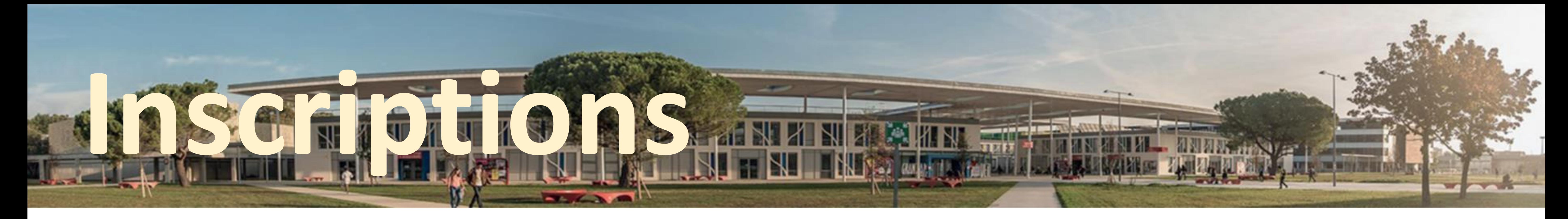

Je candidate à **Mon Master**

Je suis admis Je passe directement à **l'étape 2**

1

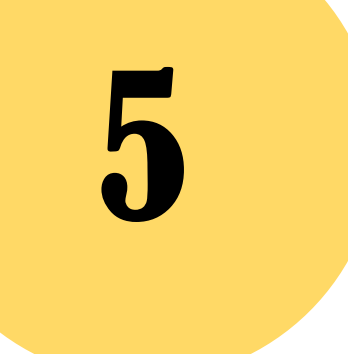

## **Les étapes du parcours d'inscription en** *Master*

2

6

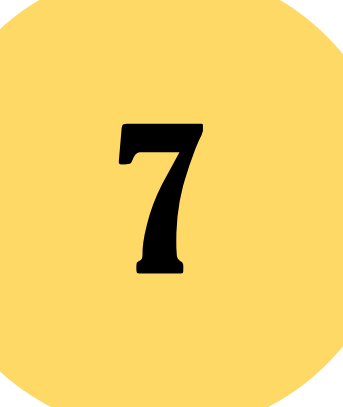

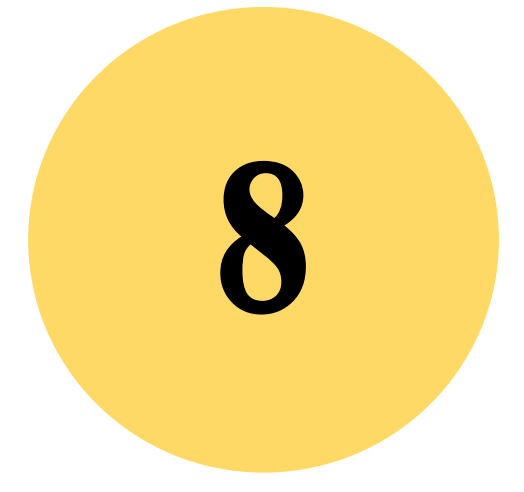

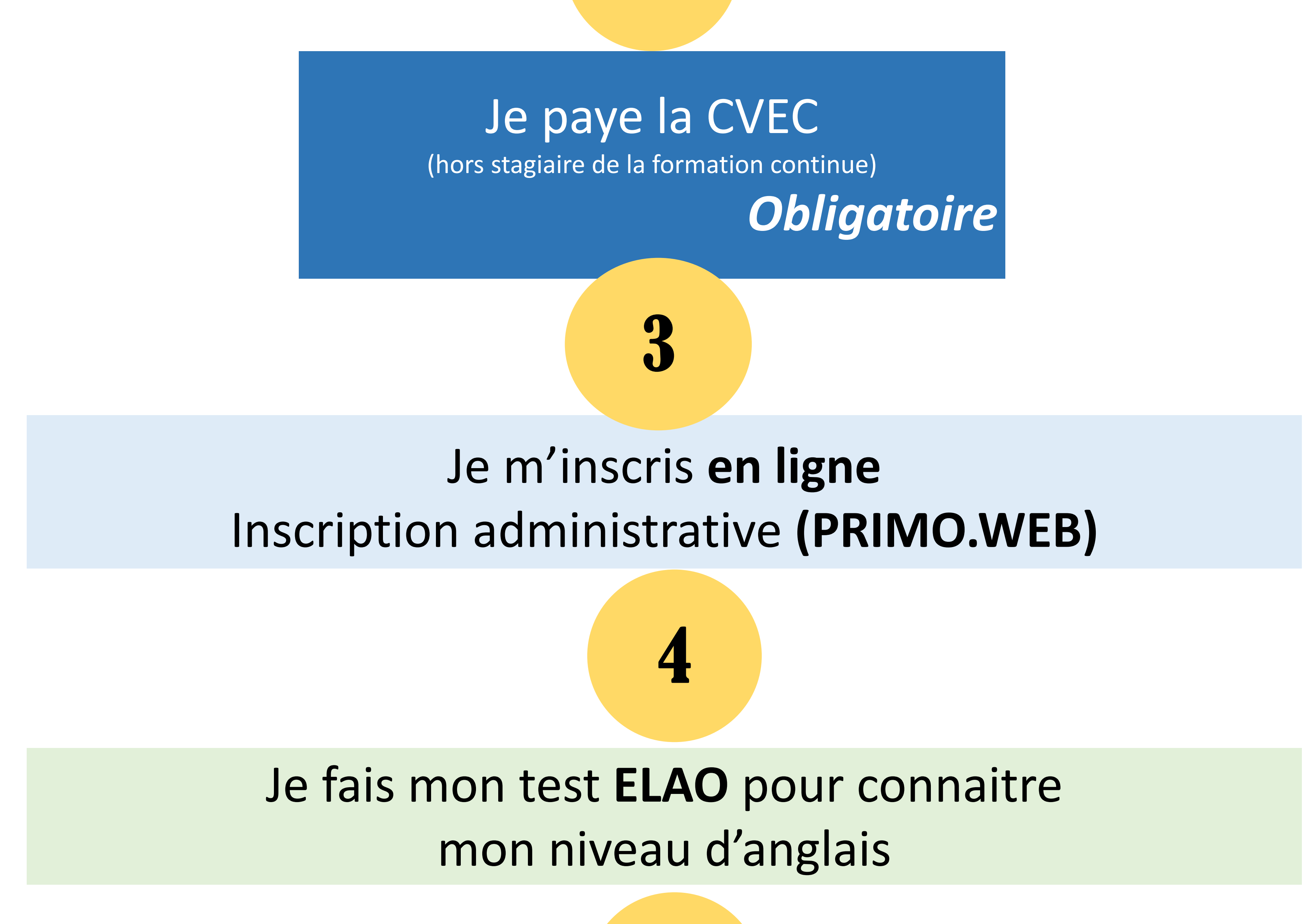

Je consulte l'emploi du temps du parcours sur mon **SCOUT** depuis mon **ENT**

Je fais mon emploi du temps sur **IG.WEB** uniquement pour l'option d'anglais

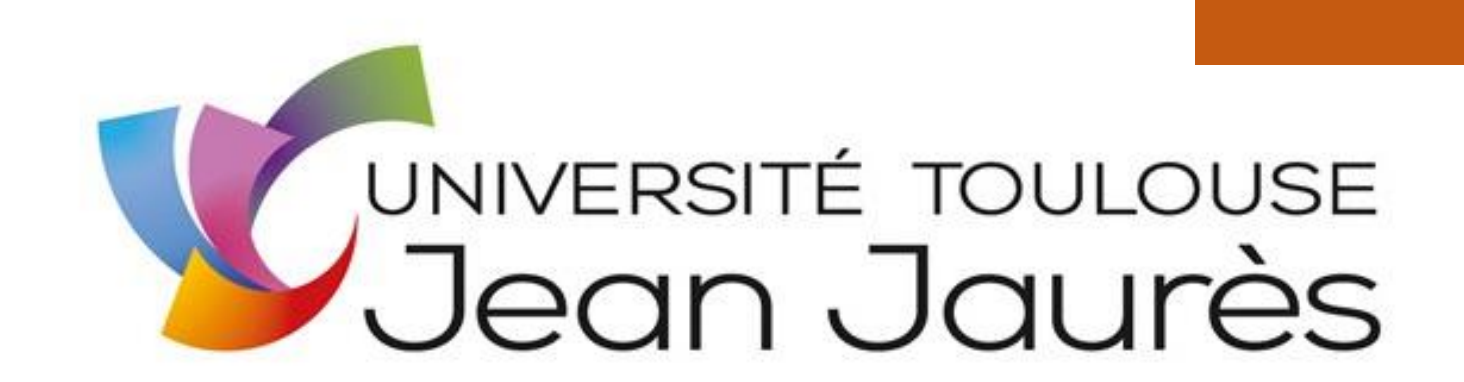

J'active mon compte ENT et je dépose les pièces justificatives sur **PJ.WEB** 

*Obligatoire*

## Je fais mon inscription pédagogique en ligne depuis **IP.WEB**